**Photoshop 7.0 Full Version**

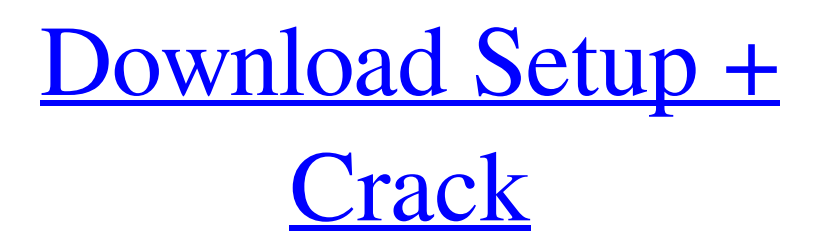

#### **Photoshop Setup Free Download For Windows 7 With Product Key**

\* \_Photoshop CS3: A Complete Visual Guide\_ by Jim Killen, released on May 27, 2007, offers a "photoshop learning challenge," a tutorial, and a walk-through to help you tackle Adobe Photoshop CS3. Pick up a copy at

www.wikisend.com/products/photoshop\_visual\_guide. \* \_Adobe Photoshop CS3: Learn Adobe Photoshop CS3 Fast\_ by Bernie Scheier, published by McGraw-Hill in May 2007, is a visual guide to learn the basics of Photoshop CS3, with some brief audio samples. Visit www.amazon.com. \* \_Adobe Photoshop CS3: Quick Start Guide\_ by Justin Andrews, published in June 2007, is a concise guide to the essential skills you need to master Photoshop CS3. With 13 chapters and a video, this guide provides techniques to save and organize your photographs, create and manipulate images, edit and combine images, add special effects, and create a beautiful slideshow. Available at www.scribd.com/doc/38396614/Adobe-Photoshop-CS3-Quick-Start-Guide. Besides the many books and resources available for learning Photoshop, there are also a number of videos that show users how to do various tasks.

### **Photoshop Setup Free Download For Windows 7 Crack+ Download 2022 [New]**

Most Photoshop Elements tutorials focus on the tools and techniques that create only a single type of image. However, there are lots of things that Photoshop Elements can do for you and with Photoshop Elements, you'll often have more control over your results than with the full version. How to Upload a Photoshop Project Start by creating a new document (File > New). Locate the image file that you want to use and click Select (File > Open) to open the image in Photoshop Elements. Make sure to drop your photo into a new file or open your existing project in Photoshop Elements. When you select an image file, a file name will appear at the top-left corner of the Photoshop Elements interface. If you've moved the image within the document, double-click the image's name to select and edit it. If you've opened the image within an existing file, then double-click the image file to load the image into your document. Now, we'll create a new document and place the photo on top of it. Drag your image file onto the canvas of a new document. You can see that you now have two layers; one with your photo and one with the new document's text layer. The text layer is above the image layer. You can hover your cursor over it to make it disappear. When you need to add new text to the document, simply drag the text above the image layer. How to Use Photoshop Elements to

Remove Background Use the Eraser Tool (A) to remove unwanted background. Step One: Eraser Tool To remove unwanted background, click Select (A) in the Tools Options sidebar (F7 on the Mac) or click on the tool icon in the Tools tab (⇧⇧A on the Mac). Adobe does this in several ways for different scenarios: You can use the Eraser Tool to remove backgrounds behind your subject. You can use the Eraser Tool to remove the background from selected photos. You can use the Eraser Tool to remove the background from a selection of images. You can use the Eraser Tool to remove the background from selected text. Use this tool to remove the background from a photo of your artwork. Use this tool to remove the background from an artwork of your photos. Use this tool to remove 05a79cecff

# **Photoshop Setup Free Download For Windows 7 Free License Key Free Download**

A phase I trial of the antiestrogen tamoxifen in combination with splenectomy in advanced ovarian cancer. A Gynecologic Oncology Group Study. Tamoxifen, an antiestrogen, was given to patients with advanced ovarian cancer after cytoreductive surgery. There were two objectives. First, to determine the maximum tolerated dose (MTD) of tamoxifen when given concurrently with cytoreduction, followed by surgical removal of the spleen, and then maintenance tamoxifen. The second objective was to determine the safety and efficacy of this combination. This was a phase I clinical trial in which tamoxifen was given in 3-week cycles with surgery and then tamoxifen was maintained as long as there was no evidence of progressive disease. Seventeen patients were treated at four dose levels. There were no doselimiting toxicities, two patients received only the 2.5-mg dose, and the others received the 5-mg dose. Fourteen patients (82%) had either a decrease in size of the residual tumor or a complete disappearance of microscopic residual disease. At the completion of a tamoxifen treatment period, 10 of 12 patients (83%) had a total resection. A dose of 5 mg tamoxifen followed by surgical removal of the spleen and then maintenance tamoxifen is tolerated well by most patients. This regimen appears to be clinically active in patients with advanced ovarian cancer following surgical cytoreduction.Witnesses have described how the gunman in the Sutherland Springs church massacre ran into the building and opened fire, shooting people where they were sitting or kneeling, in one of the deadliest attacks in recent US history. Close to the end of Sunday's service, the gunman, 26-year-old Devin Kelley, opened fire and was killed at the scene after a brief chase. The gunman was described as a Texan man in his late 20s or early 30s. He appeared to be dressed in black and was armed with two handguns, a rifle and a vest with pouches containing ammunition. As a 26-year-old Texan man in his early to mid-30s opened fire in a small rural church, people inside had a difficult time understanding what was happening. The gunman, who was wearing tactical gear, was later found dead. Here is what happened according to witnesses. 'What was happening was scary' A first responder who was inside

#### **What's New in the?**

Q: Codeigniter and Wordpress - Posting data to Wordpress from Codeigniter form I have a form which is submitted to a Codeigniter controller. The data then passes to a function in a

class called from the Wordpress controller. The function then performs some WP operations and returns a response. This response is then parsed into Wordpress using JSON. In my View I have a form input field for Wordpress as such: 'thresholdsForm', 'name' => 'thresholdsForm', 'class' => 'parent','style' => 'display:none;' ) );?> 'thresholds', 'name' => 'products\_thresholds[]', 'class' => 'child-array') );?> Submit My Wordpress logic is as follows: \$script = request->post('products\_thresholds');?>; \$('#thresholds').append( '' ); \$('#threshold-' + thresholdid).hide(); \$('#threshold-' + thresholdid).slideDown(800); var refresh\_threshold = setInterval(

# **System Requirements:**

Windows XP/Vista/Windows 7/Windows 8 Processor: CPU 1.6 GHz or faster Processor RAM 1 GB or more Hard Disk Space 2 GB or more CD-ROM Drive Gamepad Support Joypad Support Internet Connection Internet Explorer or Firefox (minimum) To access the D2DBoss website: Any Internet browser We recommend Mozilla Firefox, Chrome, or Microsoft Edge. Try the Demo! \*NOTE: All images

<http://shi-id.com/?p=2984> <http://www.studiofratini.com/67222-2/> [https://hestur.se/upload/files/2022/07/YJt8XvMvk7HmUqAoVQOZ\\_01\\_7381023ecd5b8c9f](https://hestur.se/upload/files/2022/07/YJt8XvMvk7HmUqAoVQOZ_01_7381023ecd5b8c9f6a35f7b95fff9b5f_file.pdf) [6a35f7b95fff9b5f\\_file.pdf](https://hestur.se/upload/files/2022/07/YJt8XvMvk7HmUqAoVQOZ_01_7381023ecd5b8c9f6a35f7b95fff9b5f_file.pdf) <http://awaazsachki.com/?p=39367> <https://www.webcard.irish/best-photo-editing-tools/> <https://postlistinn.is/why-i-am-still-downloading-the-adobe-photoshop-cc-2018> <https://earthoceanandairtravel.com/2022/07/01/how-to-remove-background-in-photoshop/> https://www.sertani.com/upload/files/2022/07/ecfHQJKwtDtrSTXSGmOp\_01\_4d6ca05d7c5 [8ae707cbfcba10d4fde51\\_file.pdf](https://www.sertani.com/upload/files/2022/07/ecfHQJKwtDtrSTXSGmQp_01_4d6ca05d7c58ae707cbfcba10d4fde51_file.pdf) <https://www.raven-guard.info/how-to-get-a-free-personal-copy-of-photoshop-7-0/> <https://germanconcept.com/adobe-photoshop-express-v6-5-0-1025-pd-download/> [https://gaming-walker.com/upload/files/2022/07/FZ33Oo5pm3pWRfbGwUbi\\_01\\_7381023e](https://gaming-walker.com/upload/files/2022/07/FZ33Oo5pm3pWRfbGwUbi_01_7381023ecd5b8c9f6a35f7b95fff9b5f_file.pdf) [cd5b8c9f6a35f7b95fff9b5f\\_file.pdf](https://gaming-walker.com/upload/files/2022/07/FZ33Oo5pm3pWRfbGwUbi_01_7381023ecd5b8c9f6a35f7b95fff9b5f_file.pdf) <http://descargatelo.net/uncategorized/how-to-transfer-files-in-adobe-photoshop-cc-2019/> [https://influencerstech.com/upload/files/2022/07/W2TuOLDSKKhv8mVEtRYL\\_01\\_4d6ca0](https://influencerstech.com/upload/files/2022/07/W2TuOLDSKKhv8mVEtRYL_01_4d6ca05d7c58ae707cbfcba10d4fde51_file.pdf) [5d7c58ae707cbfcba10d4fde51\\_file.pdf](https://influencerstech.com/upload/files/2022/07/W2TuOLDSKKhv8mVEtRYL_01_4d6ca05d7c58ae707cbfcba10d4fde51_file.pdf) https://jariosos.com/upload/files/2022/07/OOEPEPPV9Mzff8x4vD1w\_01\_7381023ecd5b8c [9f6a35f7b95fff9b5f\\_file.pdf](https://jariosos.com/upload/files/2022/07/QOEPEPPV9Mzff8x4vD1w_01_7381023ecd5b8c9f6a35f7b95fff9b5f_file.pdf) <https://agedandchildren.org/how-to-download-adobe-photoshop-7-0/> <https://fennylaw.com/photoshop-light-brushes/> [https://philippinesrantsandraves.com/upload/files/2022/07/vl1ORfzIORJ2QNVetJwU\\_01\\_ed](https://philippinesrantsandraves.com/upload/files/2022/07/vl1ORfzIORJ2QNVetJwU_01_ed1d83f623685488fb676ef010fb03c4_file.pdf) [1d83f623685488fb676ef010fb03c4\\_file.pdf](https://philippinesrantsandraves.com/upload/files/2022/07/vl1ORfzIORJ2QNVetJwU_01_ed1d83f623685488fb676ef010fb03c4_file.pdf) <https://iqazo2.wixsite.com/miderpproncio/post/adobe-photoshop-express-4-0-5> [https://meuconhecimentomeutesouro.com/how-to-make-passport-size-photo-in-photoshop](https://meuconhecimentomeutesouro.com/how-to-make-passport-size-photo-in-photoshop-here-is/)[here-is/](https://meuconhecimentomeutesouro.com/how-to-make-passport-size-photo-in-photoshop-here-is/) [https://connectingner.com/2022/07/01/what-are-the-settings-in-photoshop-criticial-photo-](https://connectingner.com/2022/07/01/what-are-the-settings-in-photoshop-criticial-photo-editor-adobe-photoshop/) [editor-adobe-photoshop/](https://connectingner.com/2022/07/01/what-are-the-settings-in-photoshop-criticial-photo-editor-adobe-photoshop/)